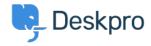

Base de Conhecimento > Deskpro Legacy > Using a Unix socket to connect to MySQL

## Using a Unix socket to connect to MySQL

Ben Henley - 2014-10-02 - Comment (1) - Deskpro Legacy

In some circumstances you may want to use a Unix socket to connect to the database: for example, if networking is disabled in MySQL.

To do this, use a setting like this in your config.php:

define('DATABASE\_HOST', 'unix\_socket:/var/run/mysqld/mysqld.sock');

making sure the second parameter is **unix\_socket:** then the correct path to the socket.